, tushu007.com

<<Visual FoxPro

<<Visual FoxPro $\rightarrow$ 

- 13 ISBN 9787505110434
- 10 ISBN 7505110438

出版时间:2004-12

页数:295

PDF

更多资源请访问:http://www.tushu007.com

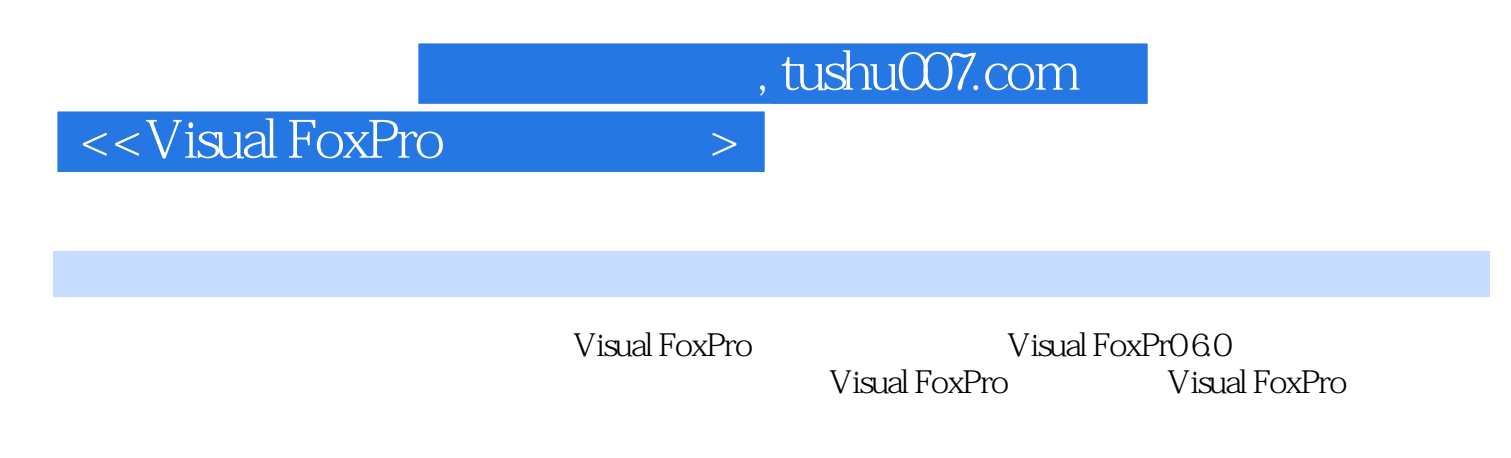

Access 2000 SQL Server 2000 **Visual FoxPro** 

 $,$  tushu007.com

## $\sim$  < Visual FoxPro  $\sim$

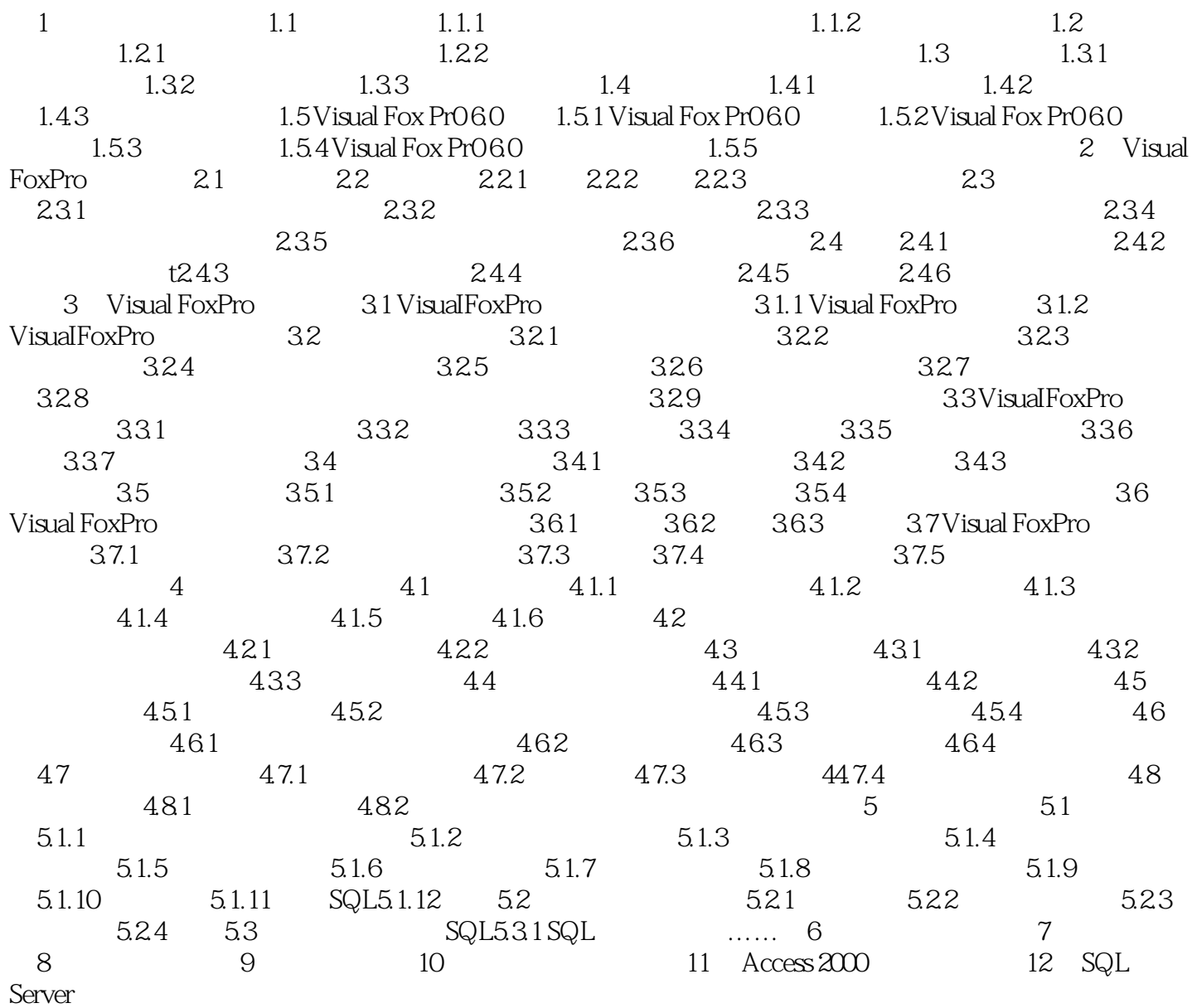

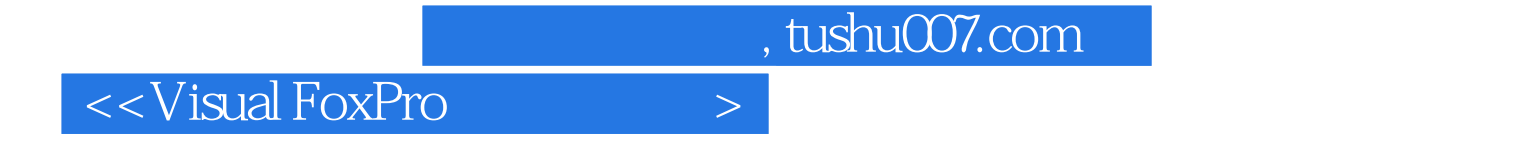

本站所提供下载的PDF图书仅提供预览和简介,请支持正版图书。

更多资源请访问:http://www.tushu007.com